# swh

# **swb Einfach Mobil Mailbox**

**Ihr intelligenter Anrufbeantworter im swb-Netz für Einfach Mobil-Kunden.**

**Mit der swb Mailbox verpassen Sie ab jetzt keinen Anruf mehr: Der Anrufer kann einfach eine Nachricht hinterlassen, wenn Sie einmal nicht erreichbar sind oder bei Ihnen gerade besetzt ist. Sie werden dann ganz nach Wunsch automatisch per SMS oder Anruf informiert. Dabei steht Ihnen als swb-Mobilfunk-Kunde diese Mailboxvariante kostenfrei zur Verfügung – die günstigen Verbindungen zum Abhören Ihrer Mailbox vom Handy aus entnehmen Sie bitte Ihrem entsprechenden Tarif.** 

**In ein paar einfachen Schritten ist Ihre swb-Mailbox eingerichtet. Wie es geht, erfahren Sie hier.** 

#### **So funktioniert's:**

#### **Mailbox anrufen**

Kurzwahl

(mit dem eigenen EWE-Handy aus dem deutschen EWE-Netz):  $[5] [5] [0] [0] [\mathcal{C}]$ 

#### Aus anderen Netzen:

über die "Langwahl" mit dem sogenannten Mailbox-Infix 55 **Ihre deutsche swb-Vorwahl [5] [5] Ihre swb-Nummer** 

#### **Hinweis:**

Wenn Sie von einem anderen Handy-Netzbetreiber zu swb gewechselt sind und Ihre Handy-Nummer mitgenommen haben, dann wählen Sie die von Ihrem bisherigen Netzbetreiber bekannte Nummer inklusive dessen Mailbox-Infix: Bei einer ehemaligen T-Mobile-Nummer (Mailbox-Infix bei T-Mobile = 13) wählen Sie zum Beispiel: 0171 13 1234567

Aus dem Ausland:

**IH**  $\overline{A}$  **D** Ihre deutsche swb-Vorwahl ohne 0 **5 5** Ihre swb-Nummer  $\overline{C}$ 

#### **Nachrichten abhören**

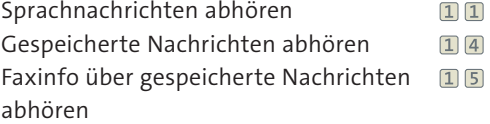

#### **Wiedergabe-Steuerung**

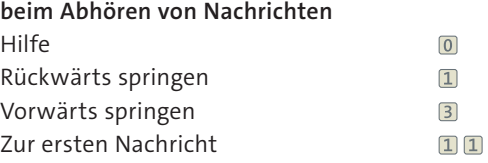

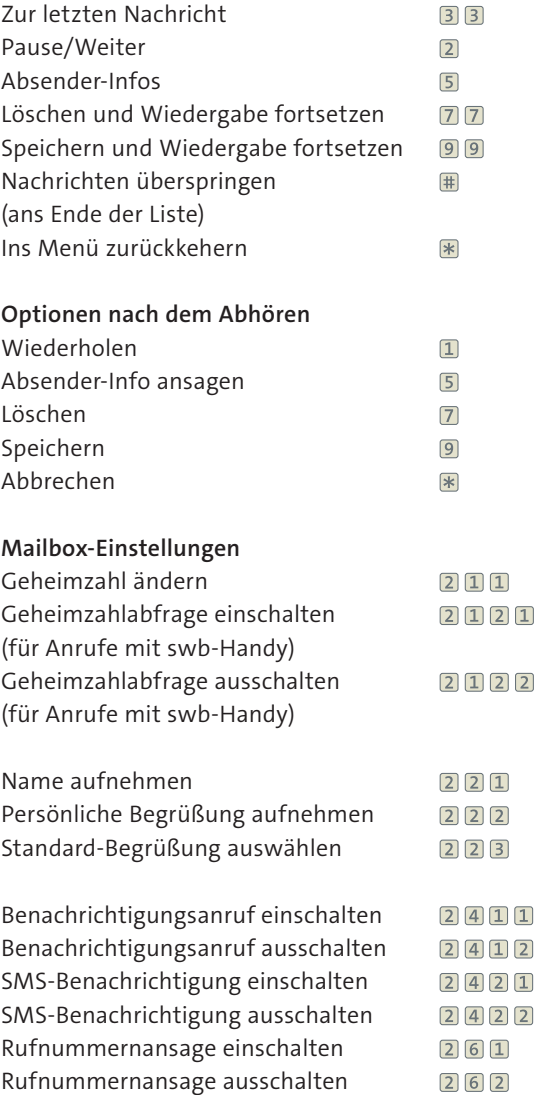

### **FÜR HEUTE. FÜR MORGEN. FÜR MICH.**

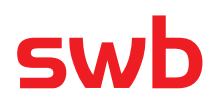

# **swb Einfach Mobil Mailbox**

### **Ihr intelligenter Anrufbeantworter im swb-Netz für Einfach Mobil-Kunden.**

## **FÜR HEUTE. FÜR MORGEN. FÜR MICH.**

#### **Hinweis:**

Bei einigen Funktionen – wie z. B. während oder nach dem Abhören einer Nachricht – stehen zusätzliche Befehle zur Verfügung. Diese Befehle gelten nur, wenn Sie gerade die zugehörige Funktion nutzen.

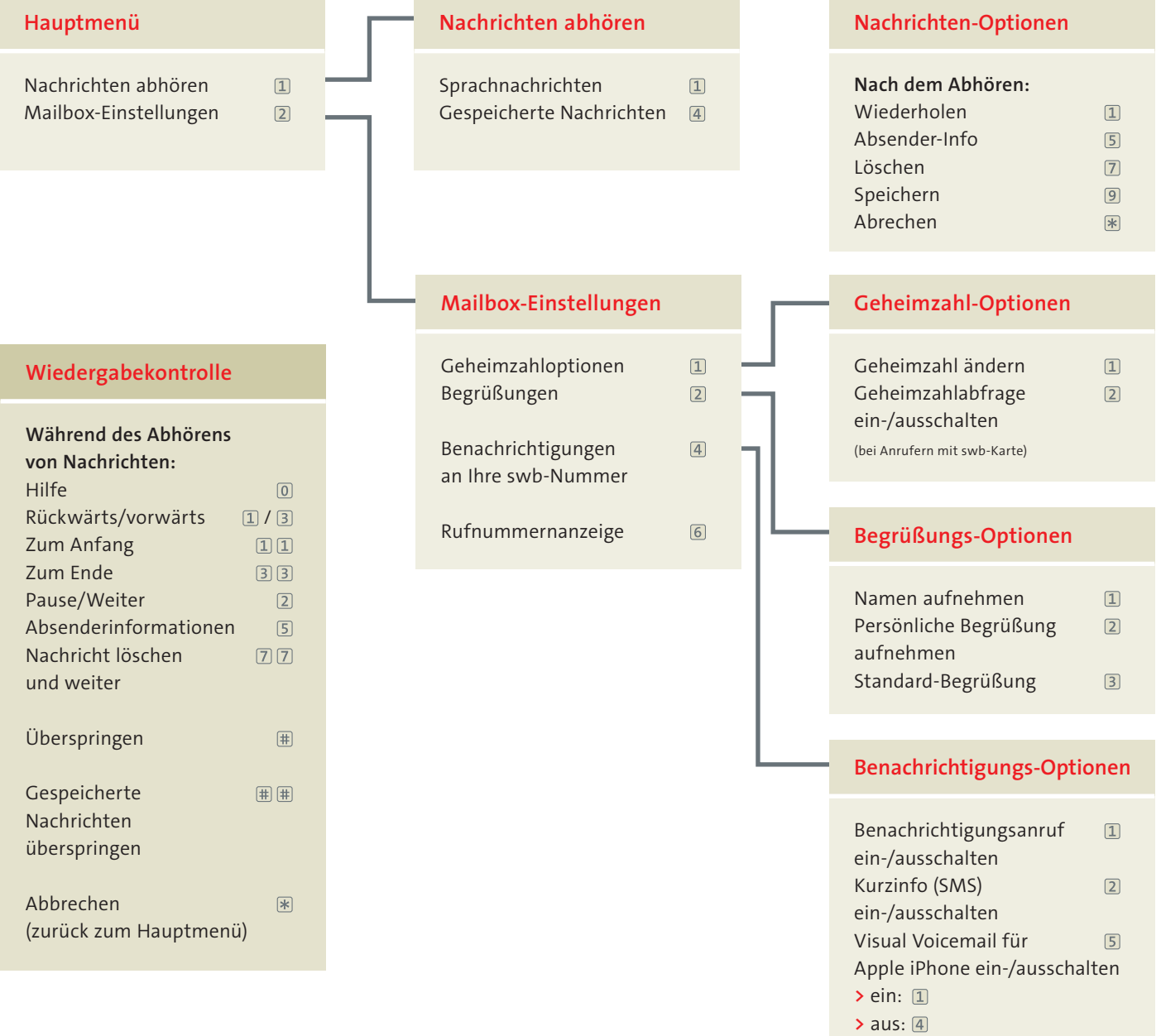